**AutoCAD Crack Download**

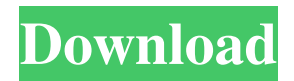

AutoCAD architecture AutoCAD design data is stored in a design database. The design database is composed of several files, which includes one or more color palettes, fonts, standards and models. The design database is accessed by the graphics driver which is provided by Autodesk. The graphics driver is usually embedded in the operating system. AutoCAD uses a graphics stack which is composed of a set of software layers. This includes a device driver which is responsible for controlling the hardware and software components of the graphics stack. The device driver communicates with the operating system, which is also responsible for handling the tasks such as device file management, threads, threads and more. The operating system is composed of many other layers including: Hardware Hardware is not directly involved in AutoCAD rendering process. The main purpose of hardware is to provide the platform on which the operating system operates. Hardware is essential for storing the AutoCAD file and design database. It also connects the user with the monitor, keyboard and mouse. Display Display is an output device which is used for displaying information on the monitor or paper. Display is composed

of the following layers: Display driver As mentioned earlier, the display driver is responsible for storing the AutoCAD file and the design database. It also handles the task of displaying the graphics. It is usually embedded in the operating system. The graphics driver communicates with the AutoCAD application layer and the device driver through the graphics API. Device A device is a device driver which is responsible for connecting the graphics driver to the display. Examples of devices are: Monitor Mouse Keyboard Wireless access point Printer Ethernet switch A. Device driver architecture A device driver is a software program which enables the computer to communicate with a hardware device. Devices are classified as input and output devices. Output devices are used to display information, whereas input devices are used to collect information. Both the input and output devices are connected to the device driver. Input devices include: Video Audio Keyboard Mouse To understand the design and how it is implemented in AutoCAD, it is essential to understand the hardware abstraction layer which is used to communicate with the device driver. B. Graphics driver architecture The graphics driver is responsible for communicating with the device driver. It is also responsible for presenting the AutoCAD content

**AutoCAD Crack Registration Code**

Automation in AutoCAD Crack Mac is often used to create scripts that automate workflows in AutoCAD. AutoLISP and Visual LISP are used to create scripting tools. The Automation Manager enables users to create automation in the tool palette. See also CAD desktop software Comparison of CAD software Comparison of raster graphics editors References Further reading External links AutoCAD Help Video: CAD Tutorial – Making a Hole Video: CAD Tutorial – Creating a Vertical Wall Video: CAD Tutorial – Improving Complex Topology AutoCAD Video tutorials on YouTube Category:1994 software Category:Computer-aided design software Category:Microsoft development tools Category:Product lifecycle management software Category:Raster graphics editors Category:Windows-only software Category:2D Computer-aided design softwareQ: Execute Function on first page load I have a function that is called on page load and I would like to run it on the first load. I have tried adding document.ready() to the end of the function but that doesn't work and it makes the other code in the function not work. What is the best way to go about this? A: \$.ajax({ url: 'ajax/test.php', success: function(data){ // do whatever you want with the data } }); 15.03.2018 Treffer aus der aktuellen Ausgabe In dieser Ausgabe finden sich

einige Treffer aus der Periode vom 02.03. bis zum 30.05.2018. Viel Spaß beim Lesen! 3) Elftausend Schweizeridioten, Elke Lohfink Auf Seite 53 (PDF) folgt eine ganze Reihe interessanter Zitierungen. Zu den vorliegenden Übersichten äußert sich Lohfink vielerorts: Weil die Zeitungen � a1d647c40b

## **AutoCAD Crack**

Then open the Autocad application and go to file  $>$  new. Make a selection for Autocad file (.dwg,.dxf) type of file. An autocad application will be created. Click on the file to open it. A window will open with the interface of Autocad. How to use the activation code Go to the menu and select File >new and in the window that will be opened. Then select Autocad 2010 file (.dwg,.dxf) type of file. Click on the file to open it. A window will open with the interface of Autocad. In the first window that will be opened, there is an option to generate activation code. You can use it for 2 years from the activation date. For a full version, you need to have an internet connection. Steps to install Autodesk Architectural Desktop and activate it: Open the website of the Autodesk Architectural Desktop and click on the "download" button. The software will be downloaded and the software will be installed automatically. After installing, you can open the software and click on the "activate" option from the menu and activate it. Autodesk Architectural Desktop is ready to use. If you need to reinstall the software, follow the steps that you did in the first step. Autodesk Architectural Desktop is ready to use. The authors declare no competing financial

interests. \*\*Author Contributions\*\* J.P.H. and M.M. designed the study, J.P.H. performed the experiments, J.P.H. and M.M. analyzed the data, J.P.H. wrote the manuscript, and M.M. supervised the study. All authors reviewed and approved the manuscript. ![(\*\*a\*\*) Molecular formula and structures of the three lipid nanoparticles, and (\*\*b\*\*) sizes and polydispersities of the three lipid nanoparticles; the size and polydispersity of PEG-lipid nanoparticles were the least and the polydispersity was lowest. (The data are presented as mean  $\pm$  SD,  $^*n^* = 3$ . (srep32922-f1){#f1}

**What's New in the?**

Migrate layers: Save yourself hours of tedious work. With the brand new AutoCAD 2023, you can easily merge, split, and move layers from one drawing to another, or from one drawing to another drawing in an entirely different application. No more copying and pasting. (video: 1:40 min.) Collaboration with external content: Create diagrams using non-AutoCAD applications, such as PowerBI, and easily import them into AutoCAD. (video: 1:42 min.) Create custom workspaces: Get the most out of your current environment by creating multiple workspaces. Set up workspaces by simply selecting a predefined section

## and creating your own custom workspace with your own

preferences. (video: 1:12 min.) Release working drawings as web services: Share your custom drawings in any format, and build a powerful web service that can be consumed by any of your collaborators. (video: 1:14 min.) Powerful CAD and BIM Collaboration: With AutoCAD 2023, power BIM and CAD data management is easy. It's quick, interactive, and can be done right from your keyboard. Import, export, manage, and share content in many ways, without costly additional tools or complex software. (video: 1:08 min.) Revise on the fly: Get instant feedback and leverage your design team's collective knowledge by quickly and easily responding to changes that are made in the working drawings. (video: 1:09 min.) Many New Features All of the enhancements that are discussed above, plus many more, have been introduced in AutoCAD 2023, the newest release in the Autodesk product family. We've listed just a few below. See the Autodesk web site for all the new features and information on the new features: Sketchable Sketchable is a Mac-only app that helps you use a pen-and-paper approach to make better decisions. The app integrates with AutoCAD to give you feedback while you are working, so you can make better decisions sooner. Pricing: Sketchable is available for free from

It is recommended that you have an Intel Pentium 4 (3.2GHz) or AMD Athlon XP (3.8GHz) or higher processor; 256MB of RAM (More will slow the game down). To play the mod's demo, you need to have DirectX 9.0 installed, also; If you don't have these things, you can easily buy the game. They should run fine, but be aware that some older systems with less powerful processors may get a bit laggy when playing the game.

Related links: